## SONDERKLIENTENINFO NOVEMBER 2019

 $()$ 

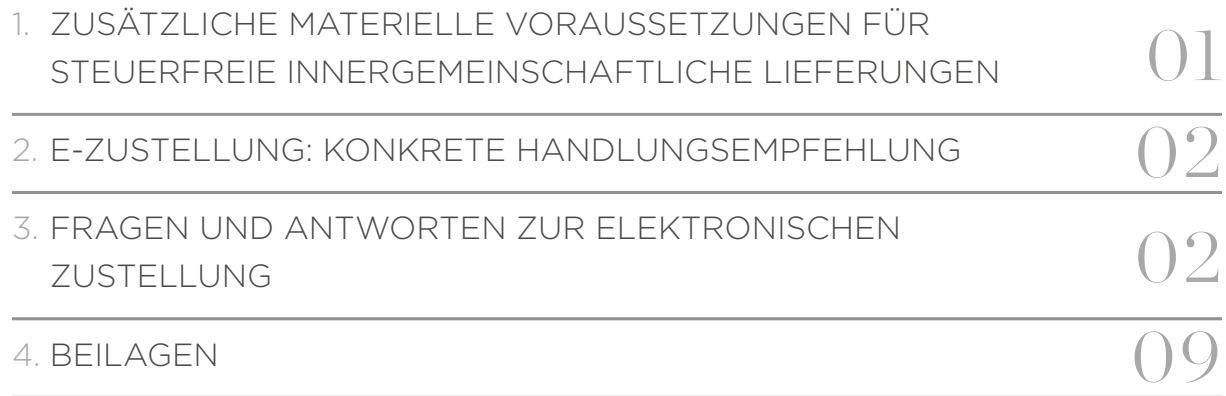

## 1. ZUSÄTZLICHE MATERIELLE VORAUSSET-ZUNGEN FÜR STEUERFREIE INNERGEMEIN-SCHAFTLICHE LIEFERUNGEN

Für die Steuerbefreiung von innergemeinschaftlichen Lieferungen sind ab 2020 zusätzlich zu den bestehenden Voraussetzungen noch Folgende hinzugekommen:

- Dem Lieferer muss die Umsatzsteuer-Identifikationsnummer (UID) des Abnehmers, die von einem anderen Mitgliedstaat erteilt wurde, mitgeteilt werden.
- Der Lieferer muss seiner Verpflichtung zur rechtzeitigen Abgabe einer Zusammenfassenden Meldung (ZM) nachgekommen sein.

Nach dem Gesetzeswortlaut und der derzeit von einzelnen Mitarbeitern der Finanzverwaltung vertretenen strengen Auffassung hat die Gesetzesänderung ganz wesentliche Auswirkungen:

Der Unternehmer hat bis zum Ablauf des auf jeden Kalendermonat (Meldezeitraum) folgenden Kalendermonats, in dem er innergemeinschaftliche Warenlieferungen ausgeführt hat, beim Finanzamt eine Zusammenfassende Meldung abzugeben. Unternehmer, für die das Kalendervierteljahr der Voranmeldungszeitraum ist, haben diese Meldung bis zum Ablauf des auf jedes Kalendervierteljahr (Meldezeitraum) folgenden Kalendermonates abzugeben.

Die innergemeinschaftliche Lieferung ist ab 1.1.2020 nicht mehr steuerfrei, wenn der Lieferer seiner Verpflichtung zur Abgabe einer ZM nicht korrekt nachgekommen ist. Die Steuerfreiheit der innergemeinschaftlichen Lieferung geht daher auch bei einer verspäteten Abgabe der ZM verloren (beispielsweise am 15. Tag des zweitfolgenden Kalendermonats). Nur in Ausnahmefällen, wenn der Lieferer seine Versäumnis zur Zufriedenheit der zuständigen Behörden ordnungsgemäß begründet, kann der Mangel der verspäteten Abgabe der ZM saniert werden.

<span id="page-1-0"></span>Da ab 2020 die rechtzeitige Abgabe der Zusammenfassenden Meldung Voraussetzung für die Steuerfreiheit der innergemeinschaftlichen Lieferung ist, empfehlen wir die Erstellung der Buchhaltung bis spätestens zum Ablauf des auf den Meldezeitraum (Kalendermonat, Kalendervierteljahr) folgenden Monats.

Hinweis für unsere Buchhaltungsklienten: Damit unsere Kanzlei die rechtzeitige Erstellung der Buchhaltungen bzw. die rechtzeitige Einreichung der Zusammenfassenden Meldungen gewährleisten kann, sind die Buchhaltungsunterlagen für die Monate ab Jänner 2020 bis spätestens 10. des Folgemonates und mit dem Hinweis, dass innergemeinschaftliche Lieferungen getätigt wurden, an uns zu übermitteln.

Wir werden Sie darüber informieren, sollten die Finanzbehörden künftig von der derzeit vertretenen strengen Rechtsauslegung abweichen.

## 2. E-ZUSTELLUNG: KONKRETE HANDLUNGS-EMPFEHLUNG

Die Verpflichtung zum Empfang von elektronischen Zustellungen österreichischer Behörden besteht für Unternehmer ab 1.1.2020. Bereits ab 1.12.2019 können Zustellungen elektronisch erfolgen. Wir dürfen Sie nachfolgend mit konkreten Hinweisen zu den zu treffenden Maßnahmen informieren.

Ausgenommen von der elektronischen Zustellung sind lediglich Kleinunternehmer und Unternehmer, denen die elektronische Zustellung nicht zumutbar ist. Die Nichtteilnahme führt – derzeit noch – zu keinen Sanktionen. Bitte beachten Sie, dass viele Unternehmer bereits automatisch für die elektronische Zustellung durch Übernahme aus FinanzOnline registriert wurden. Welcher Handlungsbedarf in diesen Fällen besteht erläutern wir in Schritt 4. Was bedeutet die Elektronische Zustellung konkret für Sie und was haben Sie zu tun?

Wir empfehlen allen Unternehmern nachfolgende Vorgehensweise in 4 Schritten:

#### SCHRITT 1: AKTIVIEREN SIE EINE HANDY-SIGNATUR

Sollten Sie noch über keine Handy-Signatur verfügen, sollten Sie diese als Erstes beantragen. Die Handysignatur bekommen Sie bei einer Registrierungsstelle oder über FinanzOnline.

Registrierungsstellen sind unter anderem: viele Gemeindeämter, Finanzämter, Gebietskrankenkassen, die Sozialversicherung der gewerblichen Wirtschaft und Bezirkshauptmannschaften. Dort erhalten Sie die Handy-Signatur sofort ausgehändigt. Bei Aktivierung über FinanzOnline wählen Sie nach der Anmeldung den Menüpunkt "Bürgerkarte jetzt aktivieren". Sie erhalten in der Folge einen Rsa-Brief.

Weiterführende Informationen finden Sie auf der Website www.handy-signatur.at.

### SCHRITT 2: REGISTRIEREN SIE SICH BEIM UNTERNEHMENSSERVICEPORTAL (USP)

Nach Vorliegen der Handysignatur sollten Sie sich beim Unternehmensserviceportal registrieren. Für die Registrierung bestehen folgende Möglichkeiten:

### – Registrierung mit der Handy-Signatur oder Bürgerkarte –

Wenn Sie für Ihr Unternehmen einzelvertretungsbefugt sind UND über eine Handy-Signatur oder Bürgerkarte verfügen. Sie können in diesem Fall die Registrierung auf der Homepage des USP selbst durchführen. Wir empfehlen Ihnen, nach Möglichkeit diese Variante zu nutzen.

### – Registrierung mit der FinanzOnline-Zugangskennung –

Wenn Sie Einzelunternehmerin/Einzelunternehmer sind UND eine FinanzOnline-Zugangskennung besitzen oder für Ihr Unternehmen über eine FinanzOnline-Zugangskennung mit Administrator-Rechten verfügen, registrieren Sie Ihr Unternehmen auf www.finanzonline.at durch Klick auf den Link "Zum Unternehmensserviceportal registrieren".

### – Über das Finanzamt –

 $\mathcal{C}(\mathcal{S})$ 

Wenn Ihr Unternehmen noch nicht in FinanzOnline registriert ist und über keine einzelvertretungsbefugte Vertretungsperson mit Handy-Signatur oder Bürgerkarte verfügt, wenden Sie sich an das Info-Center Ihres Finanzamtes.

Weiterführende Informationen zur Registrierung finden Sie auf der Homepage des Unternehmensserviceportals [www.usp.gv.at](http://www.usp.gv.at) unter häufig gestellte Fragen. Weiterführende Links:

https://www.usp.gv.at/Portal.Node/usp/public/content/home/registrieren.html https://www.usp.gv.at/Portal.Node/usp/public/content/hilfe/faqs/faq\_registrierung.html

Der erste Benutzer im USP hat immer Administratorrechte und kann dann entsprechende weitere Benutzer anlegen und Berechtigungen vergeben.

## SCHRITT 3: ERTEILEN SIE EINEM USP-BENUTZER DIE BERECHTIGUNG ALS POSTBEVOLLMÄCH‑ TIGTER

Nach der Registrierung im USP müssen Sie der Person/den Personen, welche die Post abholen sollen, die Berechtigung als Postbevollmächtigter erteilen. Dabei ist auch eine E-Mail-Adresse für jede Person zu hinterlegen, an welche die Verständigung geht, sobald eine Zustellung erfolgt ist. Hierzu müssen Sie sich als Administrator anmelden, die Funktion "Administration" aufrufen und der betreffenden Person bei den Verfahrensrechten das Verfahren "Postbevollmächtigter" zuweisen. Sollte es nur einen User geben, der gleichzeitig Administrator ist, muss in der Regel das Verfahren "Postbevollmächtigter" trotzdem zugewiesen werden. Wichtig: Nachweisliche Zustellungen (RSa/RSb) können nur von Benutzern abgeholt werden, die sich mit Handy-Signatur oder Bürgerkarte registrieren.

## SCHRITT 4: REGISTRIEREN SIE DAS UNTERNEHMEN AM TEILNEHMERVERZEICHNIS

Betreffend die Registrierung gibt es zwei Möglichkeiten:

- a) Das Unternehmen wurde bereits automatisch durch Übernahme aus FinanzOnline oder dem elektronischen Rechtsverkehr (ERV) registriert. In diesem Fall haben Sie ein entsprechendes Informationsschreiben in FinanzOnline oder über den ERV erhalten. Sie erkennen das daran, dass Sie bei Aufruf der Funktion "MeinPostkorb" unter den Profileinstellungen die Möglichkeit haben die Registrierung zu löschen. Sie müssen nichts weiter unternehmen, Zustellungen erfolgen ab 1.12.2019 in "MeinPostkorb". b) Das Unternehmen wurde nicht automatisch übernommen.
- Verfügt das Unternehmen über einen FinanzOnline-Zugang, kann durch Aktivierung der elektronischen Zustellung gemäß BAO in FinanzOnline UND Hinterlegung einer E-Mail-Adresse vor dem

<span id="page-3-0"></span>1.12.2019 erreicht werden, dass die Übernahme noch automatisch erfolgt. Verfügt das Unternehmen über keinen FinanzOnline-Zugang ist eine aktive Registrierung erforderlich. Dies kann bis 1.12.2019 bei einem Zustelldienst (Liste siehe unter: https://www.bmdw.gv.at/Services/ElektronischeZustellung/ Allgemeine-Information-zur-eZustellung.html) erfolgen und danach über "MeinPostkorb" im USP.

Wichtig: Bitte beachten Sie, dass alle Unternehmen, die über einen FinanzOnline-Zugang verfügen, die elektronische Zustellung in FinanzOnline aktiviert haben und eine E-Mail-Adresse hinterlegt haben, jedenfalls für die elektronische Zustellung registriert wurden und daher ab 1.12.2019 tatsächlich Zustellungen erhalten. Der Unternehmerbegriff ist hier weit gefasst, es werden darunter alle Personen verstanden, die in der betrieblichen Veranlagung der Finanzverwaltung geführt werden, daher zB auch Vermieter und Personen mit Einkünften aus Kapitalvermögen. Sollten Sie automatisch übernommen worden sein, tragen Sie bitte dafür Sorge, dass sie entweder auch tatsächlich Zustellungen über Mein-Postkorb empfangen können oder die Registrierung löschen.

Detailiertere Informationen finden Sie in der anschließenden Fragen- und Antwortenliste. Des weiteren finden Sie in Beilage 3 Screenshots zur besseren Orientierung im Unternehmensserviceportal.

# 3.FRAGEN UND ANTWORTEN ZUR ELEKTRONI- SCHEN ZUSTELLUNG

### 1. WER IST ZUR TEILNAHME AN DER ELEKTRONISCHEN ZUSTELLUNG VERPFLICHTET?

Ab 1.1.2020 müssen grundsätzlich alle Unternehmen (auch beschränkt Steuerpflichtige) an der elektronischen Zustellung teilnehmen. Ausgenommen sind nur jene Unternehmen, die wegen Unterschreiten der Umsatzgrenze für Kleinunternehmer (€ 30.000, ab 2020 € 35.000) nicht zur Abgabe von Umsatzsteuervoranmeldungen verpflichtet sind. Damit müssen auch Unternehmer, die aufgrund anderer Bestimmungen nicht zur Abgabe von Umsatzsteuervoranmeldungen verpflichtet sind (zB Ärzte mit Umsätzen > € 30.000,00) an der elektronischen Zustellung teilnehmen. Darüber hinaus sind jene Unternehmen ausgenommen, für die die Teilnahme aufgrund fehlender technischer Voraussetzungen unzumutbar ist. Die Teilnahme an der elektronischen Zustellung ist auch nach dem 1.1.2020 unzumutbar, wenn das Unternehmen nicht über die dazu erforderlichen technischen Voraussetzungen oder über keinen Internet-Anschluss verfügt. Die erforderliche technische Voraussetzung fehlt etwa, wenn keine internetfähige Hardware im Unternehmen verfügbar ist.

#### 2. AB WANN KÖNNEN ZUSTELLUNGEN ELEKTRONISCH ERFOLGEN?

04

Grundsätzlich können Zustellungen ab 1.12.2019 elektronisch erfolgen, wenn der Unternehmer im Unternehmerserviceportal (USP) zum Empfang von elektronischen Zustellungen registriert ist. Eine Verpflichtung besteht erst ab 1.1.2020. Tatsächlich zugestellt wird jedoch nur, wenn man zur elektronischen Zustellung registriert ist.

## 3. WIE ERFOLGEN ELEKTRONISCHE ZUSTELLUNGEN BZW. BENÖTIGT MEIN UNTERNEHMEN KÜNFTIG JEDENFALLS EINEN ZUGANG ZUM UNTERNEHMENSSERVICEPORTAL?

Elektronische Zustellungen erfolgen über das Unternehmensserviceportal oder allenfalls für am elektronischen Rechtsverkehr (ERV) teilnehmende Unternehmen über den ERV. Das Unternehmen muss daher jedenfalls am Unternehmensserviceportal registriert sein. Im USP wurde der Dienst "Mein-Postkorb" geschaffen, um zugestellte Post abholen zu können. Im USP benötigt zumindest eine Person die Rolle des Postbevollmächtigten. Dieser kann die elektronischen Zustellungen abrufen.

#### 4. WIE ERFOLGT DIE REGISTRIERUNG ZUR ELEKTRONISCHEN ZUSTELLUNG?

Es gibt im Wesentlichen drei Möglichkeiten, wie die Registrierung erfolgen kann:

*a) Automatische Übernahme ins Teilnehmerverzeichnis (FinanzOnline Zugang liegt vor, elektronische Zustellung in FinanzOnline ist aktiviert und E-Mail-Adresse ist hinterlegt)*

FinanzOnline-Teilnehmer, die nicht auf die elektronische Zustellung nach der BAO verzichtet haben, eine E-Mail-Adresse in FinanzOnline hinterlegt haben und Unternehmer im Sinne des § 3 Z 20 Bundesstatistikgesetz 2000 (laut Homepage des USP alle Unternehmen, die in der betrieblichen Veranlagung der Finanzverwaltung geführt werden) sind, werden ab 1.7.2019 automatisch in das Teilnehmerverzeichnis übermittelt. Die Unternehmer gelten dann als angemeldete Teilnehmer. Dies gilt auch für Unternehmer die zB wegen Unterschreiten der Umsatzgrenzen (Kleinunternehmer) nicht zur Teilnahme verpflichtet sind. Wollen solche Unternehmer nicht an der elektronischen Zustellung teilnehmen, müssen sie ins USP einsteigen und in MeinPostkorb die Registrierung aus dem Teilnehmerverzeichnis löschen. Jeder Unternehmer, der ins Teilnehmerverzeichnis übernommen wurde, hat in seine Databox in FinanzOnline eine Mitteilung hierüber erhalten. Ein Muster finden Sie in Beilage1. Eine Übernahme ins Teilnehmerverzeichnis erfolgte auch dann, wenn kein USP-Zugang vorliegt. Es sollte in diesem Fall ehestmöglich ein USP-Zugang hergestellt werden.

*b) Keine automatische Übernahme ins Teilnehmerverzeichnis (FinanzOnline Zugang liegt vor, elektronische Zustellung in FinanzOnline ist nicht aktiviert und/oder E-Mail-Adresse ist nicht hinterlegt oder es liegt kein FinanzOnline-Zugang vor)*

Unternehmer, die über einen FinanzOnline Zugang verfügen, haben ebenfalls eine Mitteilung in FinanzOnline erhalten. Ein Muster finden Sie in Beilage2. Haben Unternehmer dieses Schreiben erhalten oder sind sie nicht zu FinanzOnline registriert, erfolgte auch keine Übernahme ins Teilnehmerverzeichnis zur elektronischen Zustellung. Unternehmer, die bereits einen FinanzOnline-Zugang haben, können bis 1.12.2019 durch Aktivierung der elektronischen Zustellung in FinanzOnline und Hinterlegung einer E-Mail-Adresse noch automatisch ins Teilnehmerverzeichnis übernommen werden. Sollte kein FinanzOnline-Zugang bestehen, kann man sich entweder bis 30.11.2019 bei einem Zustelldienst oder ab 1.12.2019 direkt im USP anmelden. Dafür muss ein USP-Zugang beantragt werden und die elektronische Zustellung muss in MeinPostkorb aktiviert werden.

*c) Es besteht ein Zugang zum elektronischen Rechtsverkehr (ERV) – betrifft insbesondere Rechtsanwälte, Notare, Wirtschaftstreuhänder*

ERV-Teilnehmer wurden ebenfalls ins Teilnehmerverzeichnis übernommen. Bei der Übernahme aus dem ERV wird gleichzeitig die Weiterleitung sämtlicher Schriftstücke von MeinPostkorb im USP in den ERV aktiviert. Mit der Aktivierung der Weiterleitung, werden alle an den ERV-Teilnehmer im Wege der eZustellung adressierten Nachrichten in den ERV übermittelt und können dort mit den jeweils eingesetzten ERV-Lösungen abgeholt werden. In den ERV weitergeleitete Nachrichten sind nur in diesem vorhanden. Im Anzeigemodul MeinPostkorb können diese Nachrichten nicht gelesen werden. Im Zuge der Weiterleitung von nachweislichen Zustellungen wird der Zustellungszeitpunkt gemäß der Umsetzung im ERV (nach Gerichtsorganisationsgesetz) bestimmt. In den Einstellungen zu MeinPostkorb kann die Weiterleitung in den ERV jederzeit deaktiviert/reaktiviert werden.

## 5. BENÖTIGE ICH ZUM EINSTIEG UND ZUR AKTIVIERUNG EINE HANDYSIGNATUR ODER BÜR‑ GERKARTE?

Um E-Zustellungen empfangen zu können, ist eine Authentifizierung erforderlich. Die Personifizierung ist in manchen Fällen auch über private FinanzOnline-Zugangsdaten möglich. Empfohlen wird jedoch die Authentifizierung mittels Handy-Signatur bzw. Bürgerkarte. Mit dieser Authentifizierungsform kann in allen Fällen eine Anmeldung zum USP und zur elektronischen Zustellung erfolgen.

## 6. WIE KANN ICH FESTSTELLEN, OB MEIN UNTERNEHMEN ZUR ELEKTRONISCHEN ZUSTELLUNG REGISTRIERT IST?

Das ist im USP im Anzeigemodul MeinPostkorb möglich. Unter dem Menüpunkt "Profileinstellungen" sehen Sie, mit welcher E-Mail-Adresse eine Übernahme ins Teilnehmerverzeichnis erfolgt ist und können diese ändern oder weitere hinzufügen. Können Sie in MeinPostkorb unter den Einstellungen die Menüfunktion "Registrierung löschen" auswählen, wurden Sie jedenfalls ins Teilnehmerverzeichnis übernommen. Wird die Menüfunktion nicht angezeigt, ist das Unternehmen nicht im Teilnehmerverzeichnis eingetragen. Ohne USP-Zugang ist eine Überprüfung bzw. ein Widerspruch nicht möglich.

### 7. WELCHE ZUSTELLUNGEN ERFOLGEN KÜNFTIG ELEKTRONISCH IN MEINPOSTKORB?

Bundesbehörden sind ab 1.1.2020 verpflichtet, elektronische Zustellungen zu ermöglichen. Von der Verpflichtung sind alle Angelegenheiten, die in der Gesetzgebung Bundessache sind, umfasst. Somit sind auch die Länder und Gemeinden im Rahmen der mittelbaren Bundesverwaltung betroffen. Anderen Behörden steht die Teilnahme frei. Eine Nicht-Teilnahme ist aber auch für die Behörden vorerst sanktionslos. Welche Behörden, ab wann, welche Schriftstücke tatsächlich in MeinPostkorb zustellen, ist derzeit nicht bekannt.

### 8. WERDEN AUCH NACHWEISLICHE ZUSTELLUNGEN (RSA/RSB) ELEKTRONISCH ZUGESTELLT?

Nachweisliche Zustellungen sind optional. Zur Aktivierung der nachweislichen Zustellung ist in MeinPostkorb der Link "Jetzt upgraden" zu wählen. Offen ist, ob die Option auch wieder rückgängig gemacht werden kann. Wird kein Upgrade durchgeführt, erfolgen nachweisliche Zustellungen weiterhin postalisch mittels RSa-Brief oder Rsb-Brief. Für die Aktivierung und die Abholung der nachweislich zugestellten Schreiben ist zwingend ein Einstieg in das USP mit Bürgerkarte/ Handysignatur erforderlich. Das Upgrade bietet den Vorteil, dass RSa/Rsb-Briefe – im Falle einer nicht erfolgreichen Zustellung – nicht mehr am Postamt abgeholt werden müssen. Das Upgrade wird daher häufig Sinn machen.

#### 9. KANN ICH MICH VON DER ELEKTRONISCHEN ZUSTELLUNG ABMELDEN?

Sie können der Übernahme ins Teilnehmerverzeichnis "widersprechen", indem Sie in Ihrem USP-Konto aktiv eine Löschung der Registrierung zum Teilnehmerverzeichnis vornehmen. Für die Löschung loggen Sie sich in Ihr USP-Konto ein, öffnen das Anzeigemodul MeinPostkorb und wählen in der Menüfunktion "Einstellungen" den Menüpunkt "Registrierung löschen" aus. Die Abmeldung gilt unmittelbar. Sie sind dann im Rahmen der elektronischen Zustellung nicht mehr adressierbar. Zustellungen erfolgen wie bisher postalisch. Eine erneute Registrierung ist erst wieder ab dem 1.12.2019 möglich. § 1b E-GovG sieht vor, dass der Widerspruch [= die aktive Abmeldung] mit 1. Jänner 2020 seine Wirksamkeit verliert (ausgenommen für Unternehmen, die wegen Unterschreiten der Umsatzgrenze nicht zur Abgabe von Umsatzsteuervoranmeldungen verpflichtet sind). Rechtlich ist der Widerspruch (= die Abmeldung) dann nicht mehr zulässig. Die Löschung der Registrierung bleibt aber auch nach dem 1.1.2020 aufrecht. Um an der eZustellung teilzunehmen, muss im USP erneut eine Anmeldung erfolgen.

## 10. WELCHE KONSEQUENZEN HAT ES, WENN ICH MICH VON DER ELEKTRONISCHEN ZUSTEL‑ LUNG ABMELDE?

Ab 1.1.2020 sind Sie – ausgenommen Sie sind Kleinunternehmer oder die Teilnahme ist Ihnen unzumutbar–zur Teilnahme an der elektronischen Zustellung verpflichtet. Derzeit sind zwar keine Sanktionen für eine Nicht-Teilnahme vorgesehen, es ist aber davon auszugehen, dass es sich dabei nur um eine Übergangslösung handelt.

### 11. WERDEN DATEN ZWISCHEN USP UND FINANZONLINE AUSGETAUSCHT?

Nur die erstmalige Übernahme in das Teilnehmerverzeichnis von E-Zustellung erfolgt aus den Teilnehmerdaten von FinanzOnline. Danach erfolgt eine Übermittlung ins Teilnehmerverzeichnis nur für neue FinanzOnline-Teilnehmer. Die Teilnehmer erhalten diesbezüglich eine Information und können in der Folge ihre Daten im USP kontrollieren und anpassen. Nach der erstmaligen Übernahme, werden keine Daten mehr synchronisiert. Wird in der Folge zB die E-Mailadresse in FinanzOnline geändert, wirkt sich das auf das USP nicht aus. D.h. die Daten sind in beiden Systemen zu warten. Zustellungen in FinanzOnline können auch in MeinPostkorb angezeigt werden. In den Einstellungen von MeinPostkorb können Sie diese Anzeige deaktivieren.

## 12. IST ES MÖGLICH, POSTBEVOLLMÄCHTIGTE NUR ZUR ABHOLUNG BESTIMMTER ZUSTELLUN‑ GEN FESTZULEGEN?

Nein. Im Gegensatz zu FinanzOnline haben Postbevollmächtigte im USP Zugriff auf alle Zustellungen, die in MeinPostkorb eingegangen sind. Die Funktion von MeinPostkorb ist einer Zustellvollmacht für postalische Zustellungen nachgebildet, die ebenfalls für alle Schriftstücke gilt. Eine Abholung von nachweislichen Zustellungen ist jedoch nur möglich, wenn die Anmeldung zum USP mittels Handysignatur oder Bürgerkarte erfolgte (siehe Punkt 8).

#### 13. KANN EINE ABWESENHEIT BEKANNTGEBEN WERDEN?

Ja. Unternehmen können sich für einen Zeitraum von maximal 28 Tagen von der elektronischen Zustellung abwesend melden. Diese Abwesenheitsmeldung wird im Rahmen der Einstellungen in MeinPostkorb eingegeben und gilt unmittelbar.

Vorsicht:

- Die eingetragene Abwesenheit gilt nur für die elektronische Zustellung; diese wird während dieser Zeit nicht vorgenommen. Den Behörden steht es aber frei in diesem Zeitraum Dokumente per Post zu versenden.
- Diese Abwesenheiten gelten nicht für Zustellungen lt. BAO. Nachrichten der Finanzverwaltung werden trotz der im USP angemerkten Abwesenheit rechtswirksam in die Databox zugestellt.

## 14. STIMMT ES, DASS NACHRICHTEN AUTOMATISCH NACH KURZER ZEIT WIEDER AUS MEIN‑ POSTKORB GELÖSCHT WERDEN?

Ja. Nachrichten werden nach Ablauf der gesetzlichen Vorhaltefrist automatisch gelöscht – unabhängig vom Systemordner in dem sich die Nachrichten gerade befinden. Bei nachweislicher Zustellung ist das Dokument zwei Wochen zur Abholung bereitzuhalten und nach Ablauf weiterer acht Wochen zu löschen (§ 35 Abs. 4 ZustellG), Dokumente ohne nachweisliche Zustellung sind zehn Wochen zur Abholung bereitzuhalten und danach zu löschen (§ 36 Abs. 3 ZustellG). Empfangene Nachrichten sind daher unbedingt zeitnah nach dem Empfang in einem eigenen System zu speichern. Nicht gelesene Nachrichten werden ebenfalls gelöscht. Wird das Dokument nicht innerhalb der Abholfrist geöffnet, so gilt das Dokument als "nicht abgeholt". Der Versender wird davon informiert.

### 15. AB WANN GILT EIN BEHÖRDLICHES SCHRIFTSTÜCK IN MEINPOSTKORB ALS ZUGESTELLT?

Zustellung ohne Zustellnachweis gelten mit dem Zeitpunkt der erstmaligen Bereithaltung zur Abholung, also wenn diese in MeinPostkorb gestellt werden, als zugestellt. Der Empfänger ist an die im Teilnehmerverzeichnis hinterlegte E-Mail-Adresse unverzüglich oder spätestens am selben Tag von der Zustellung zu verständigen. Dabei sind Absender und Datum der Versendung anzugeben. Hat der Empfänger mehrere E-Mail-Adressen bekanntgegeben, so ist die elektronische Verständigung an alle Adressen zu versenden. Auch bei Zustellung mit Zustellnachweis (RSa, RSb) ist eine entsprechende Verständigung zu versenden. Diese hat zusätzlich das Ende der Abholfrist, einen Hinweis auf das Erfordernis einer Bürgerkarte/Handysignatur zur Abholung sowie einen Hinweis auf den Zeitpunkt, mit dem die Zustellung wirksam wird zu enthalten. Wird das Dokument nicht innerhalb von 48 Stunden abgeholt, so hat eine zweite elektronische Verständigung zu erfolgen. Grundsätzlich gilt die Zustellung als am ersten Werktag nach der Versendung der ersten elektronischen Verständigung bewirkt, wobei Samstage nicht als Werktage gelten. Die Zustellung gilt als nicht bewirkt, wenn die elektronischen Verständigungen nicht beim Empfänger einlangen, doch wird sie mit dem Einlangen einer elektronischen Verständigung folgenden Tag innerhalb der Abholfrist wirksam. Das Dokument gilt jedenfalls mit seiner Abholung als zugestellt.

Die Zustellung gilt jedoch als nicht bewirkt, wenn der Empfänger von den elektronischen Verständigungen keine Kenntnis hatte oder von diesen zwar Kenntnis hatte, aber während der Abholfrist von allen Abgabestellen nicht bloß vorübergehend abwesend war. In diesem Fall wird die Zustellung an dem der Rückkehr an eine der Abgabestellen folgenden Tag innerhalb der Abholfrist wirksam, an dem das Dokument abgeholt werden könnte.

#### Quellen bzw. weiterführende Informationen finden Sie unter: WKO:

[https://www.wko.at/service/wirtschaftsrecht-gewerberecht/faq-e-zustellung.html](https://www.wko.at/service/wirtschaftsrecht-gewerberecht/faq-e-zustellung.html%20Stand%2031.10.2019) [Stand 31.10.2019](https://www.wko.at/service/wirtschaftsrecht-gewerberecht/faq-e-zustellung.html%20Stand%2031.10.2019)

#### USP-Portal:

[https://www.usp.gv.at/Portal.Node/usp/public/content/hilfe/faq.html,](https://www.usp.gv.at/Portal.Node/usp/public/content/hilfe/faq.html) Stand per 12.11.2019 KSW:

FAQs betreffend die neue elektronische Zustellung (eZustellungNEU) Stand 1.10.2019

#### Rechtsgrundlagen:

Bundesgesetz über die Zustellung behördlicher Dokumente, E-Government-Gesetz

 $\equiv$  Bundesministerium Digitalisierung und Wirtschaftsstandort

#### bmdw.gv.at

I/B/5 – E-Government Unternehmen Hintere Zollamtsstraße 2b, 1030 Wien

Fragen richten Sie bitte per E-Mail an info@usp.gv.at oder telefonisch an +43 (0)50 233 737.

## **Übernahme aus FinanzOnline – Ihre eZustellung**

Sehr geehrte Unternehmerin! Sehr geehrter Unternehmer!

Mit 1. Jänner 2020 tritt das **Recht auf elektronischen Verkehr mit Behörden** gemäß § 1a E-Government-Gesetz in Kraft. Damit setzt Österreich einen großen Meilenstein in Richtung digitaler Kommunikation. **Auch Sie als Unternehmen sind mit 1. Jänner 2020 zur Teilnahme an der elektronischen Zustellung gemäß § 1b E-Government-Gesetz verpflichtet und müssen alle Voraussetzungen geschaffen haben, um elektronische Zustellungen empfangen zu können.** Ausgenommen davon sind Unternehmen, die wegen Unterschreiten der Umsatzgrenze nicht zur Abgabe von Umsatzsteuervoranmeldungen verpflichtet sind.

Da Sie in **FinanzOnline** nicht auf die elektronische Zustellung gemäß § 97 Abs. 3 BAO verzichtet haben und ein Unternehmen im Sinne des § 3 Z 20 des Bundesgesetzes über die Bundesstatistik - Bundesstatistikgesetz 2000, BGBl. I Nr. 163/1999, sind, **wurden Sie gemäß § 28b Abs. 4 ZustG bereits automatisch in das neue zentrale Teilnehmerverzeichnis** – das ab 1. Dezember 2019 zur Ermittlung Ihrer elektronischen Adressierbarkeit für behördlichen Zustellungen herangezogen wird – **übernommen**. Das bedeutet, dass Sie alle Vorteile der elektronischen Zustellung ab 1. Dezember 2019 nutzen können.

Ab sofort haben Sie im Unternehmensserviceportal (www.usp.gv.at) die Möglichkeit, Ihre aus FinanzOnline übernommenen Daten zu prüfen und (falls nicht bereits geschehen) Postbevollmächtigte, welche die Abholung der elektronischen Zustellungen durchführen können, zu definieren.

BEILAGE 1

### **Ihre Vorteile auf einen Blick**

- zentrales, kostenloses elektronisches Postfach "MeinPostkorb" für den Empfang von behördlichen Nachrichten; garantiert SPAM-frei und rund um die Uhr aktiv
- höchste Sicherheit durch Handy-Signatur bzw. Bürgerkarte
- keine "gelben Zettel" mehr, der Weg zur Post entfällt
- weltweit erreichbar, verkürzte Verfahrenszeiten

## **Ihr Weg zur eZustellung**

- **USP-Konto und Postbevollmächtigter:** Zur Abholung von elektronischen Zustellungen im elektronischen Postfach "MeinPostkorb" müssen Sie über ein Konto am Unternehmensserviceportal ("USP") und zumindest eine/n USP-Anwenderin bzw. -Anwender mit der Rolle "Postbevollmächtigter" verfügen. Details dazu finden Sie unter www.usp.gv.at.
- Datenprüfung: Der im USP definierte "Postbevollmächtigte" Ihres Unternehmens kann ab sofort die Daten Ihres Unternehmens zur eZustellung (E-Mail-Adresse für Benachrichtigungen, Dateiformate, ggf. Abwesenheiten) direkt im elektronischen Postfach "MeinPostkorb" unter "Profileinstellungen" prüfen und bei Bedarf anpassen.

**Die dort angeführten Daten werden ab 1.12.2019 zur Ermittlung der Adressierbarkeit Ihres Unternehmens im Rahmen der elektronischen Zustellung herangezogen.**

- **Optional: Upgrade zur nachweislichen Zustellung**: Wenn Sie aus FinanzOnline übernommen wurden und nicht bereits bei einem elektronischen Zustelldienst registriert sind, ist Ihr Unternehmen nur für die Zustellung von nicht-nachweislichen Zustellungen registriert. Sie können sich ganz einfach unter Verwendung der Handysignatur bzw. Bürgerkarte für den Empfang von nachweislichen Zustellungen direkt in "MeinPostkorb" upgraden.
- **Abholung der elektronischen Zustellungen:** Ab 1.12.2019 erfolgt die Abholung aller Ihrer behördlichen elektronischen Zustellungen über das elektronische Postfach "MeinPostkorb" im Unternehmensserviceportal. Ihre Finanzbescheide können Sie zudem weiterhin über die Databox in FinanzOnline abholen.

Unter www.bmdw.gv.at/eZustellungNEU haben wir alle wichtigen Hintergrundinformationen zur elektronischen Zustellung für Sie zusammengefasst.

Mit besten Grüßen, Ihr Team der eZustellung Wien, Juli 2019

## $\equiv$  Bundesministerium Digitalisierung und Wirtschaftsstandort

#### bmdw.gv.at

I/B/5 – E-Government Unternehmen Hintere Zollamtsstraße 2b, 1030 Wien

Fragen richten Sie bitte per E-Mail an info@usp.gv.at oder telefonisch an +43 (0)50 233 733.

### **Ihre eZustellung - automatische Anmeldung möglich**

Sehr geehrte Unternehmerin! Sehr geehrter Unternehmer!

Mit 1. Jänner 2020 tritt das **Recht auf elektronischen Verkehr mit Behörden** gemäß § 1a E-Government-Gesetz in Kraft. Damit setzt Österreich einen großen Meilenstein in Richtung digitaler Kommunikation. **Auch Sie als Unternehmen sind mit 1. Jänner 2020 zur Teilnahme an der elektronischen Zustellung gemäß § 1b E-Government-Gesetz verpflichtet und müssen alle Voraussetzungen geschaffen haben, um elektronische Zustellungen empfangen zu können.** Ausgenommen davon sind Unternehmen, die wegen Unterschreiten der Umsatzgrenze nicht zur Abgabe von Umsatzsteuervoranmeldungen verpflichtet sind.

Durch Nutzung der elektronischen Zustellung ergeben sich **für Sie folgende Vorteile**:

- zentrales, kostenloses elektronisches Postfach "MeinPostkorb" für den Empfang von behördlichen Nachrichten; garantiert SPAM-frei und rund um die Uhr aktiv
- höchste Sicherheit durch Handy-Signatur bzw. Bürgerkarte
- keine "gelben Zettel" mehr, der Weg zur Post entfällt
- weltweit erreichbar, verkürzte Verfahrenszeiten

11

Da Sie in FinanzOnline entweder (I) auf elektronische Zustellung gemäß § 97 Abs. 3 BAO verzichtet haben oder (II) von Ihnen in FinanzOnline keine E-Mail-Adresse hinterlegt ist, **konnten Sie bisher leider NICHT automatisch in das neue zentrale Teilnehmerverzeichnis** – das ab 1. Dezember 2019 zur Ermittlung Ihrer elektronischen Adressierbarkeit für behördlichen Zustellungen herangezogen wird – **übernommen werden**.

**Sollten Sie an einer automatischen Übernahme interessiert sein, führen Sie bitte die folgenden Schritte durch:**

- (I) Aktivieren Sie in FinanzOnline die elektronische Zustellung gemäß § 97 Abs. 3 BAO
- (II) Hinterlegen Sie eine E-Mail-Adresse für Verständigungen in FinanzOnline

BEILAGE 2

Nachdem Sie diese Schritte durchgeführt haben, werden Sie automatisch als Teilnehmer der elektronischen Zustellung in das Teilnehmerverzeichnis übernommen. Ab dem Zeitpunkt haben Sie im Unternehmensserviceportal (www.usp.gv.at) die Möglichkeit, Ihre aus FinanzOnline übernommenen Daten zu prüfen und (falls nicht bereits geschehen) Postbevollmächtigte, welche die Abholung der elektronischen Zustellungen durchführen können, zu definieren.

### **Ihr Weg zur eZustellung**

- **Automatische Übernahme aus FinanzOnline**
	- (I) Aktivieren Sie in FinanzOnline die elektronische Zustellung gemäß § 97 Abs. 3 BAO (II) Hinterlegen Sie eine E-Mail-Adresse für Verständigungen in FinanzOnline
- **Alternative Anmeldung zur eZustellung:** Bis 30. November 2019 bei einem Zustelldienst bzw. ab 1. Dezember 2019 direkt am Teilnehmerverzeichnis unter usp.gv.at
- **USP-Konto und Postbevollmächtigter:** Zur Abholung von elektronischen Zustellungen im elektronischen Postfach "MeinPostkorb" müssen Sie über ein Konto am Unternehmensserviceportal ("USP") und zumindest eine/n USP-Anwenderin bzw. -Anwender mit der Rolle "Postbevollmächtigter" verfügen. Details dazu finden Sie unter www.usp.gv.at.
- **Datenprüfung**: Der im USP definierte "Postbevollmächtigte" Ihres Unternehmens kann ab Übernahme Ihrer Daten in das Teilnehmerverzeichnis die Daten Ihres Unternehmens zur eZustellung direkt im elektronischen Postfach "MeinPostkorb" unter "Profileinstellungen" prüfen und bei Bedarf anpassen. **Die dort angeführten Daten werden ab 1.12.2019 zur Ermittlung der Adressierbarkeit Ihres Unternehmens im Rahmen der elektronischen Zustellung herangezogen.**
- **Optional: Upgrade zur nachweislichen Zustellung**: Wenn Sie aus FinanzOnline übernommen wurden und nicht bereits bei einem elektronischen Zustelldienst registriert sind, ist Ihr Unternehmen nur für die Zustellung von nicht-nachweislichen Zustellungen registriert. Sie können sich ganz einfach unter Verwendung der Handysignatur bzw. Bürgerkarte für den Empfang von nachweislichen Zustellungen direkt in "MeinPostkorb" upgraden.
- **Abholung der elektronischen Zustellungen:** Ab 1.12.2019 erfolgt die Abholung aller Ihrer behördlichen elektronischen Zustellungen über das elektronische Postfach "MeinPostkorb" im Unternehmensserviceportal. Ihre Finanzbescheide können Sie zudem weiterhin über die Databox in FinanzOnline abholen.

Unter www.bmdw.gv.at/eZustellungNEU haben wir alle wichtigen Hintergrundinformationen zur elektronischen Zustellung für Sie zusammengefasst.

Mit besten Grüßen, Ihr Team der eZustellung Wien, Juli 2019

### EINSTIEGSSEITE USP-PORTAL

### BEILAGE 3

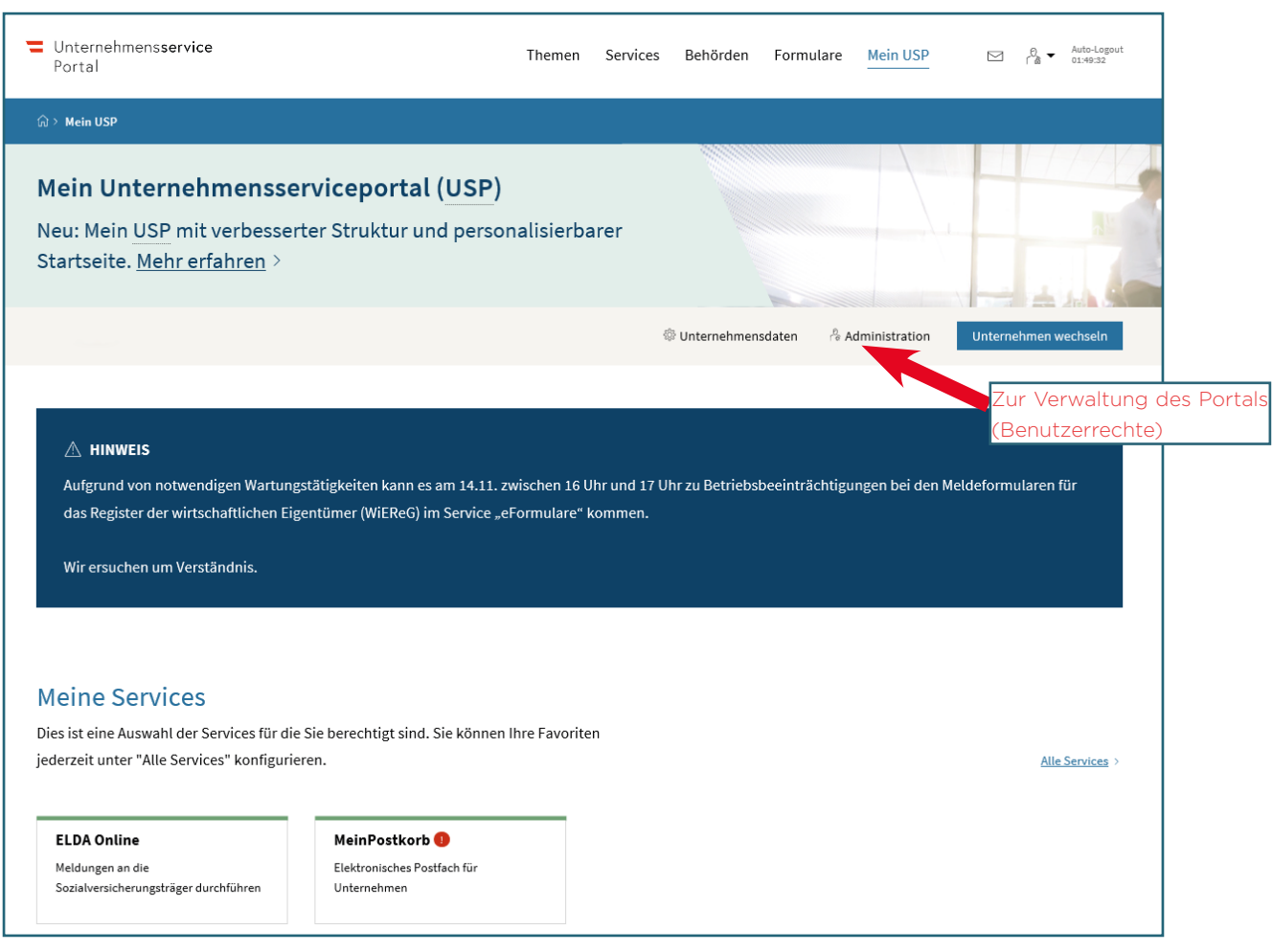

## STARTSEITE USP-ADMINISTRATION

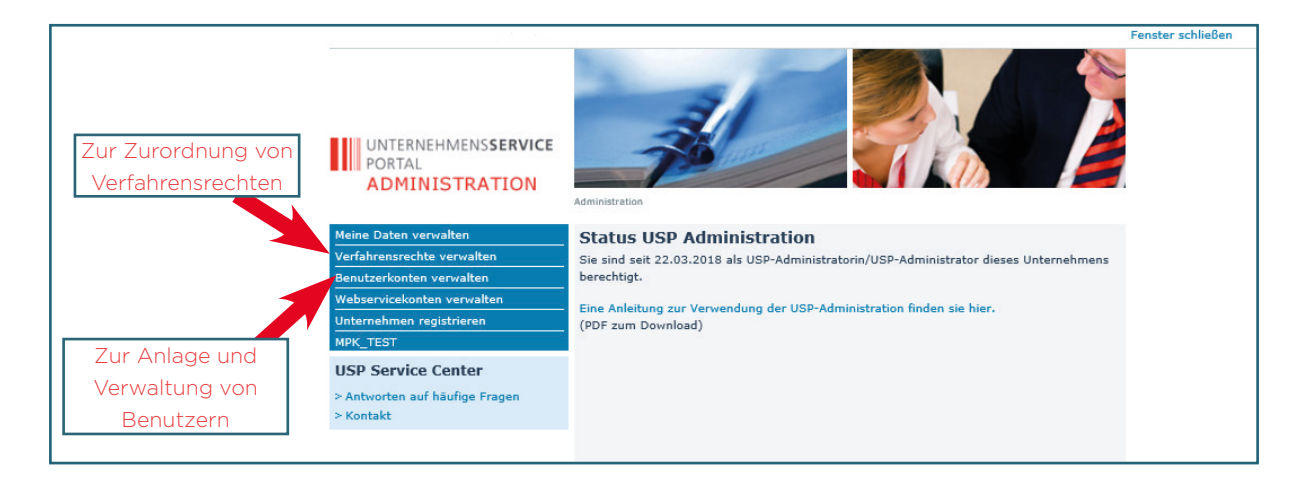

#### VERFAHRENSRECHT ZUORDNEN

14

### BEILAGE 3

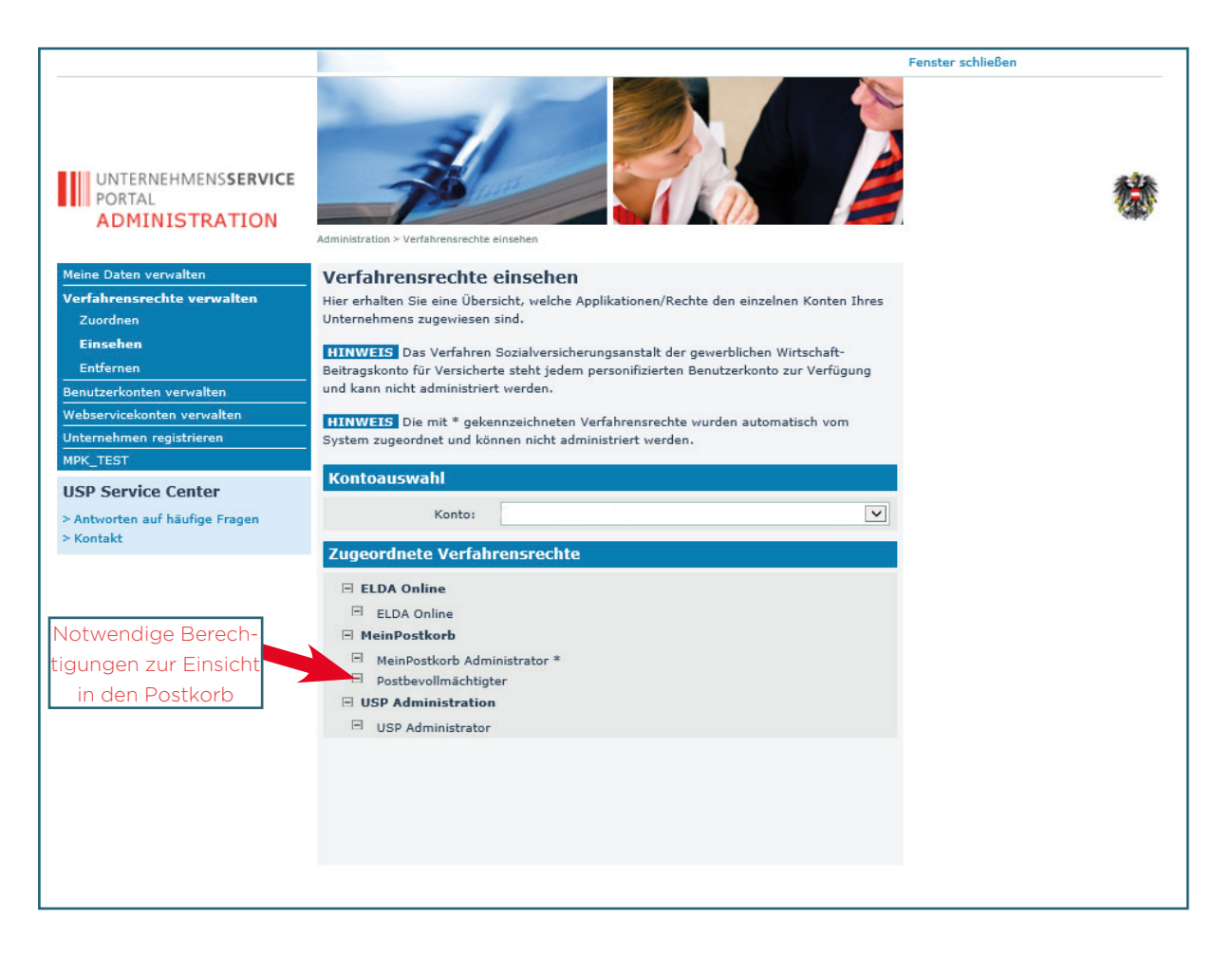

### BEILAGE 3

## BILDSCHIRM NACH ZUORDNUNG DES VERFAHRENS "POSTBEVOLLMÄCHTIGTER"

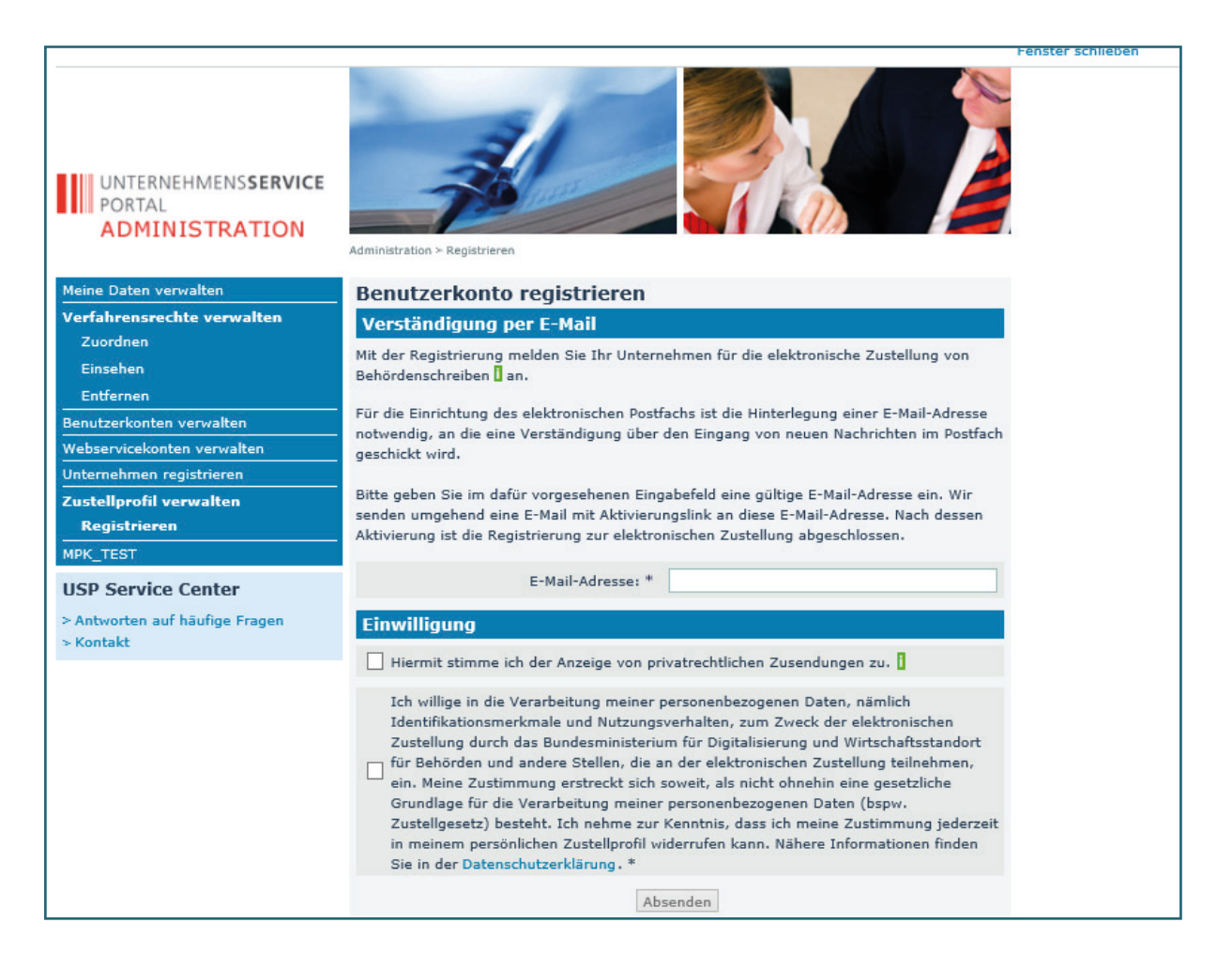

## BEILAGE 3

## VERPFLICHTENDE ZUSTIMMUNG BEIM EINSTIEG IN MeinPOSTKORB

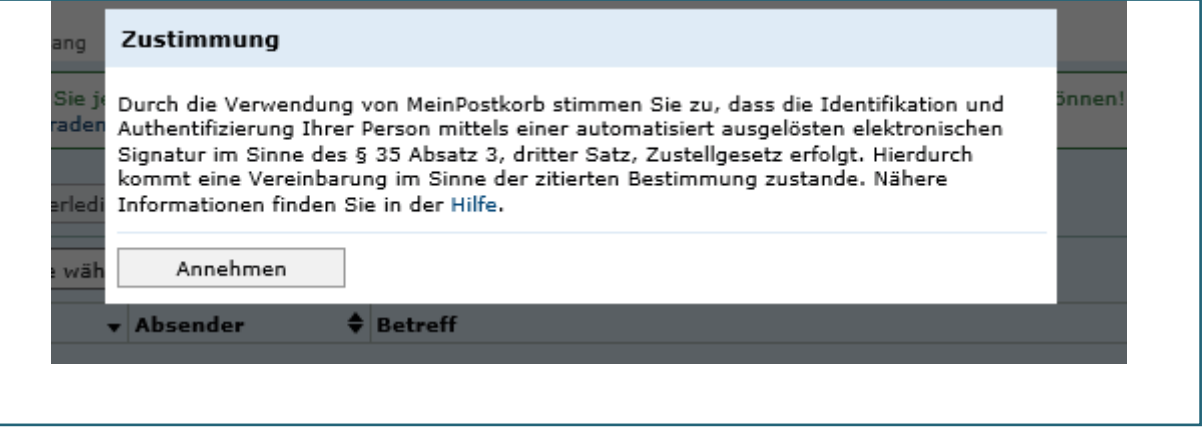

## EINSTIEGSSEITE MeinPOSTKORB

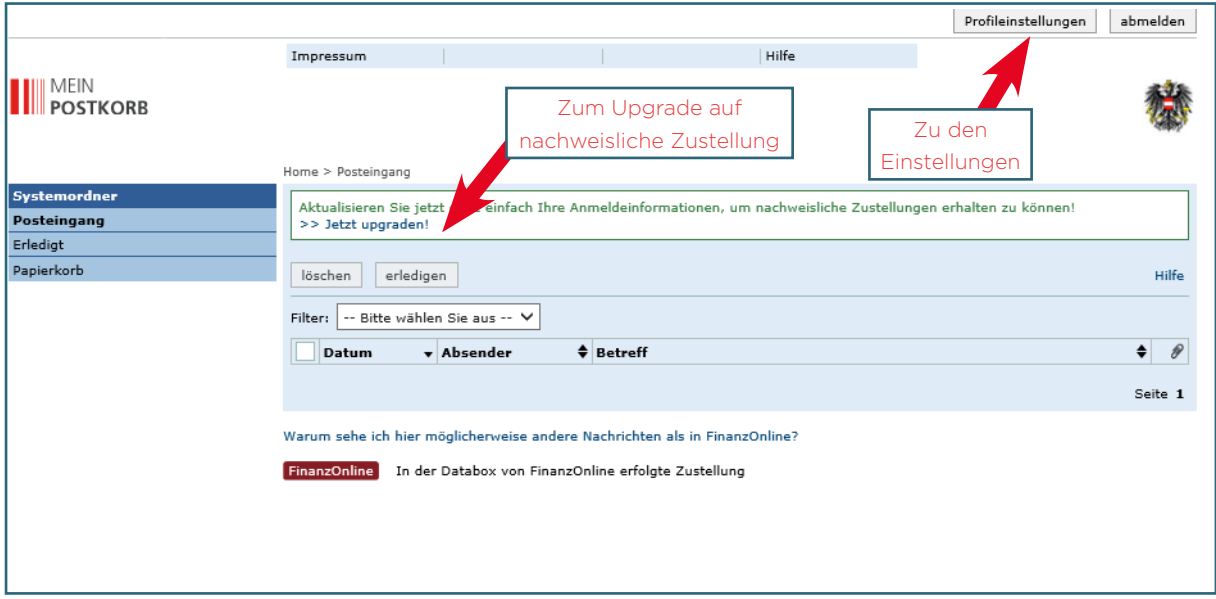

#### EINSTELLUNGEN-ALLGEMEIN

## BEILAGE 3

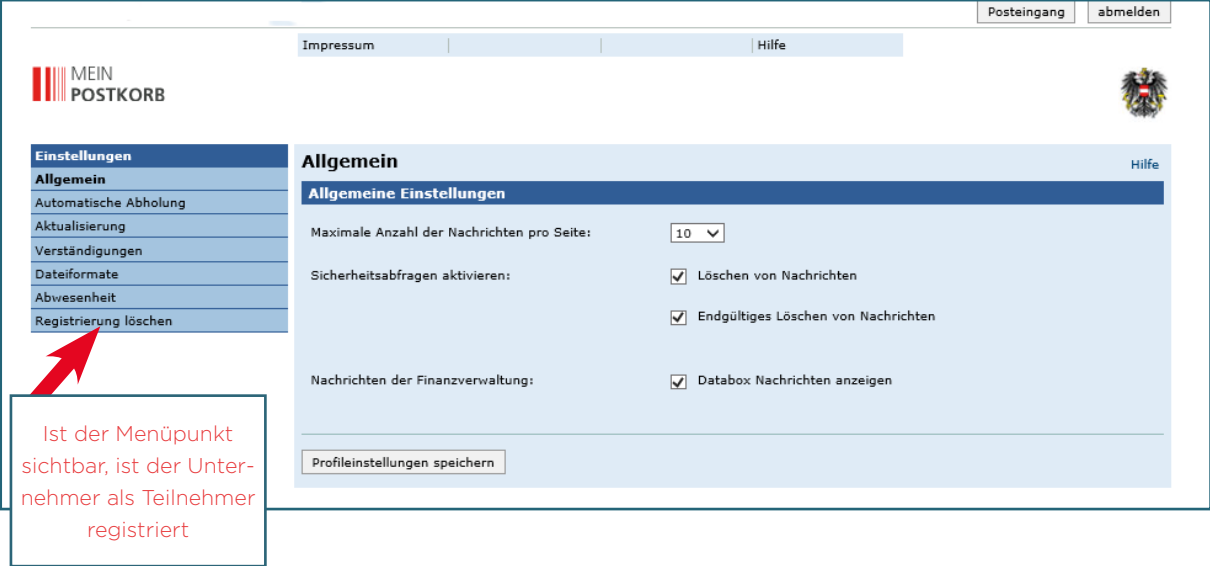

## EINSTELLUNGEN-AKTUALISIERUNG

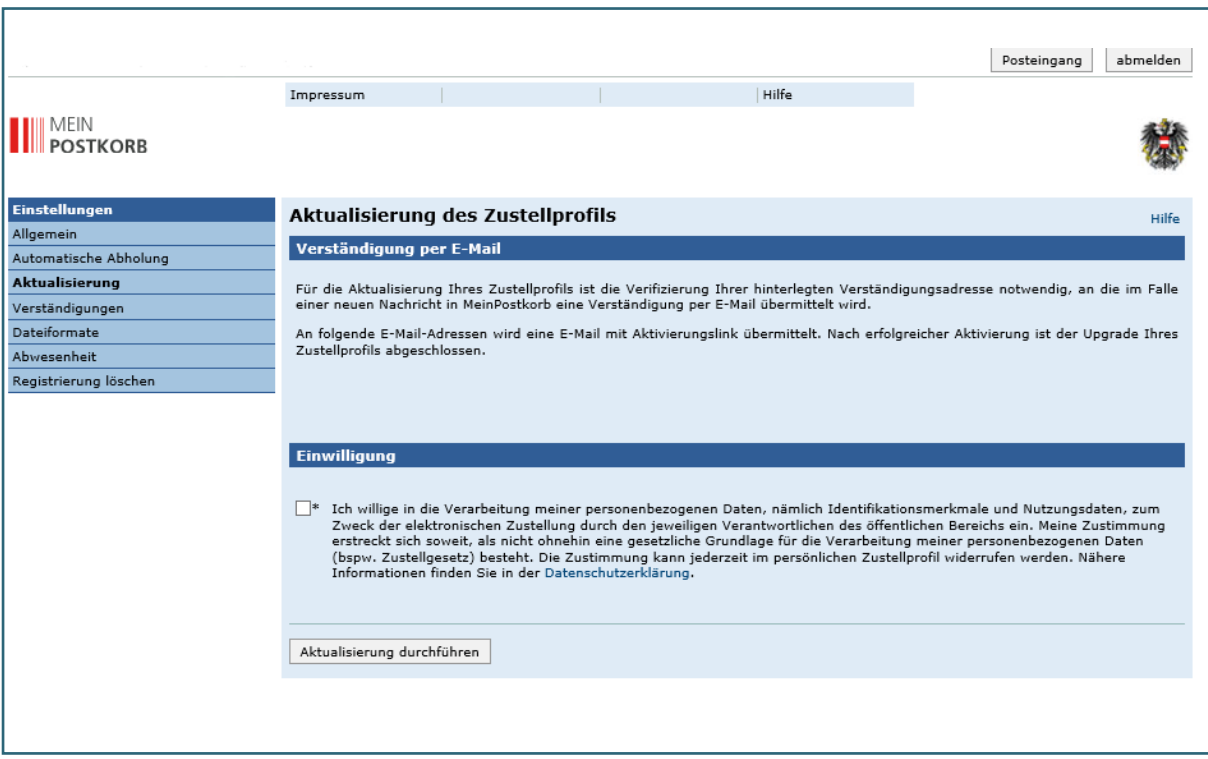

## EINSTELLUNGEN-VERSTÄNDIGUNGEN

## BEILAGE 3

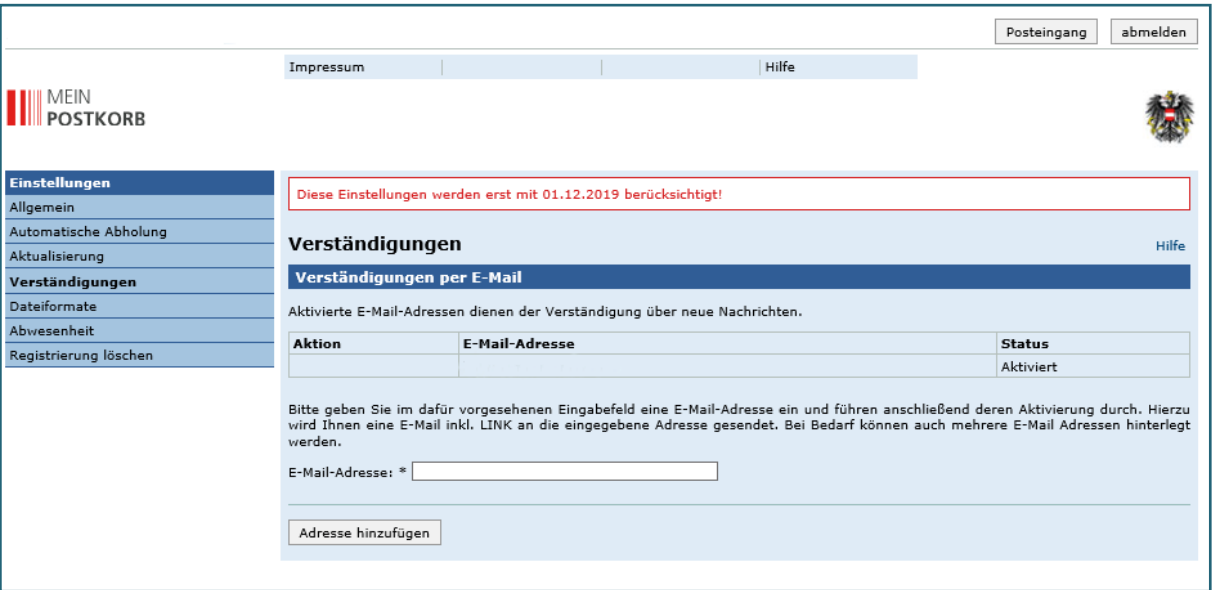

## EINSTELLUNGEN-DATEIFORMATE

18

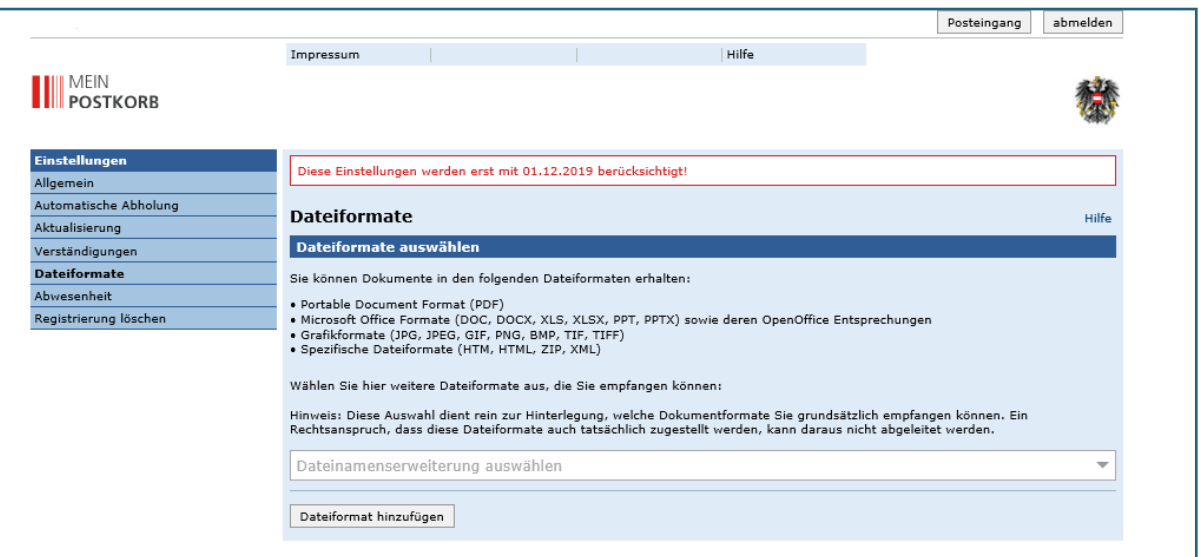

### BEILAGE 3

#### EINSTELLUNGEN-ABWESENHEIT

19

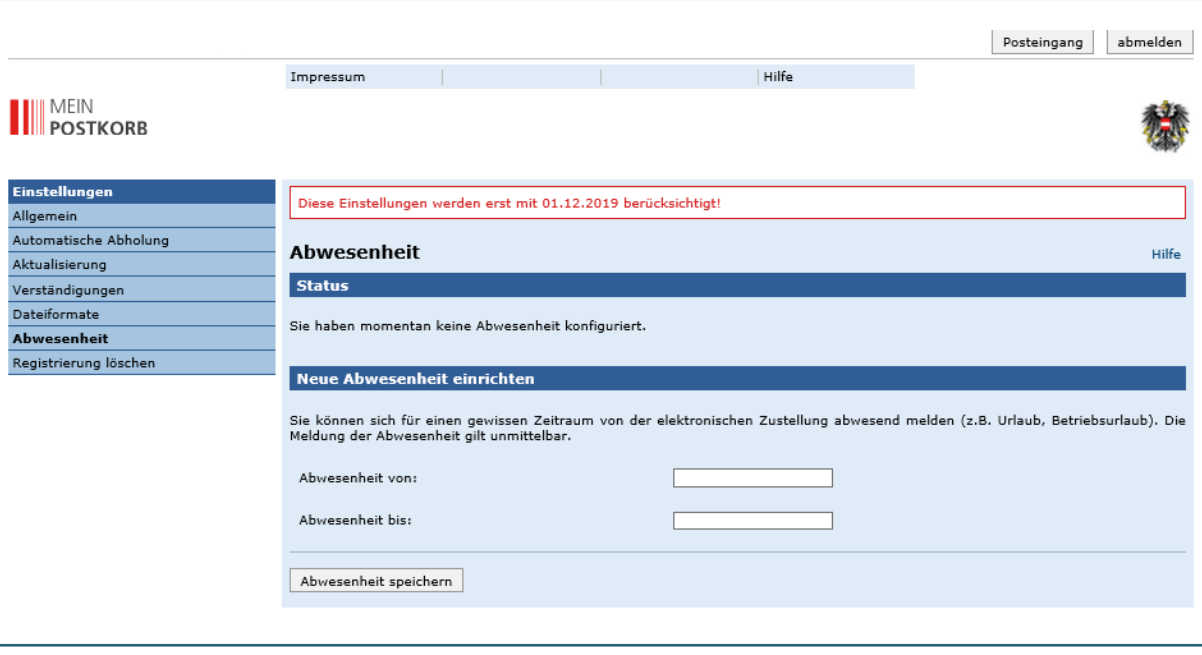

#### zobl.bauer. Salzburg

Mildenburggasse 4a 5020 Salzburg | Austria T +43 662 63 9 71-0 F +43 662 62 45 45 salzburg@zobl-bauer.at

#### zobl.bauer. Kitzbühel

Franz-Erler-Straße 11 6370 Kitzbühel | Austria T +43 5356 64 4 94-0 F +43 5356 64 4 94-30 kitzbuehel@zobl-bauer.at

#### zobl.bauer. Pinzgau

Loferer Bundesstraße 2a 5760 Saalfelden | Austria T +43 6582 72 5 50-0 F +43 6582 72 5 50-30 pinzgau@zobl-bauer.at

#### zobl.bauer. St. Johann

Hauptstraße 26 5600 St. Johann/Pongau | Austria T +43 6412 56 56-0 F +43 6412 56 56-16 sanktjohann@zobl-bauer.at

www.zobl-bauer.at